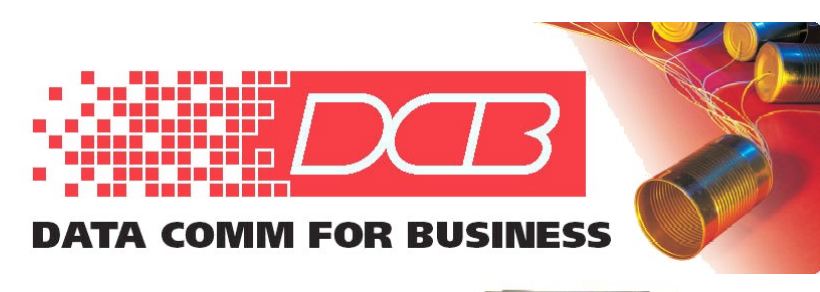

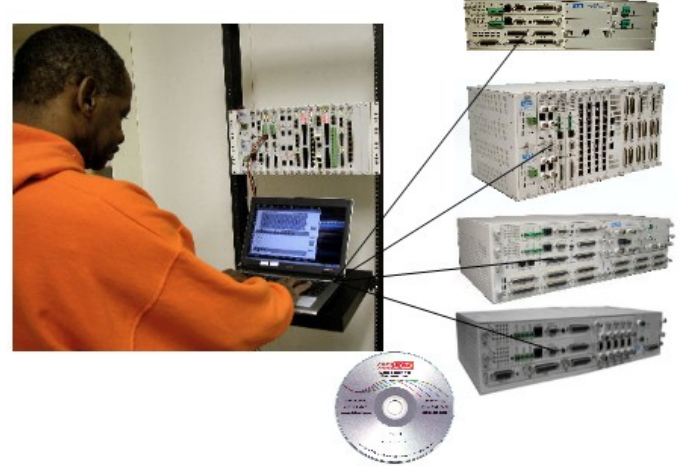

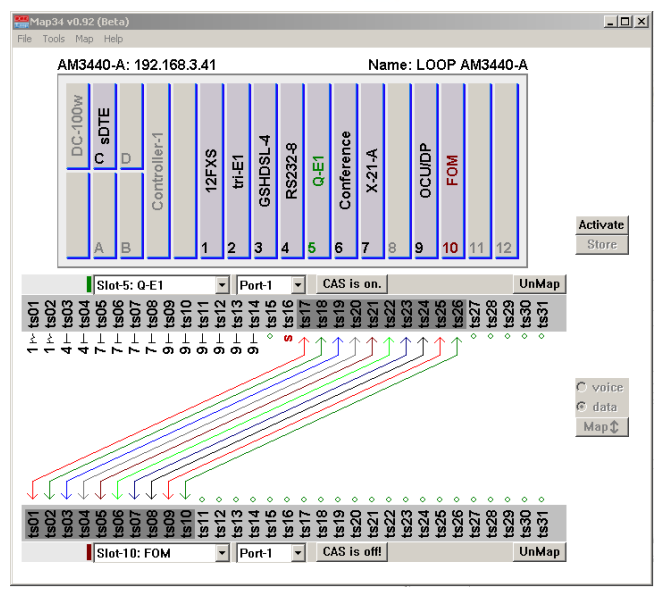

# **FEATURES**

- **Saves hours of time**
- **Visual GUI mapping**
- **Export/import map to and from spreadsheets**
- **Change from CAS OFF to CAS ON, "on-the-fly"**
- **Uses SNMP v1 or SNMP v3**
- **Operates with XP, Vista or Windows 7**
- **Unlimited number of users per AM3440**
- **PCs can have multiple instances of the Map34 mapping software running simultaneously**
- **Maps all 4 AM3440 maps**
- **Great productivity companion to the AM3440**  $\mathcal{R}_{\mathcal{A}}$ **serial/telnet console interface**

# **Map34 DS-0 Software Mapping Tool for Loop AM3440**

### **DESCRIPTION**

MAP34 software saves hours of time and reduces AM3440 mapping errors by presenting the mapping in visual terms.

The AM3440 uses a serial/Telnet terminal console to configure the system, feature cards and Time Slot Interchange (TSI) mapping. Map34 software is an intuitive and easy to learn productivity tool that is a "must have" companion for anyone mapping the AM3440.

Map34 uses a simple highlight and click approach to replace dozens of key strokes required to map a DS-0. One or more DS-0s are mapped with a single click on the "Map" button. When the map is created, the links between the DS-0s are displayed on the screen. Map34 increases the speed and accuracy of AM3440 mapping.

Map34 allows the user to map any or all of the 4 - AM3440 maps. The AM3440 Ethernet interface allows mapping local or remote AM3440s. For secure operation, the AM3440 supports inband mapping over the TDM backbone plus SSH Telnet and SNMP v3.

Map34 provides efficient visual mapping for the AM3440. It also includes:

- documentation capability using comma delimited (csv) or text (txt) export to spreadsheets and word processing documents
- the ability to push map configurations from a spreadsheet into the AM3440

Map34 is licensed per AM3440 and its primary (and if present, redundant) controller. Map34 and the license files for AM3440s can be distributed to an unlimited number of Windows XP, Vista or Windows 7 workstation PCs.

Multiple copies of Map34 can run simultaneously. This allows a single work station to work with the maps of multiple AM3440s at one time.

**Map34 Software Mapping Tool for Loop AM3440**

## **SPECIFICATIONS**

#### **General**

- Order under part number "Map34"
- Quick and easy to install
- Licensed per AM3440 chassis and controller, by serial number. A license key is provided per AM3440 controller serial number.
- Runs on MS Windows XP, Vista and Windows 7 computers
- The Map34 software and key file(s) can be distributed to an unlimited number of PCs
- Software is distributed on a CD ROM
- PCs can run multiple instances of the Map34 software to connect to different AM3440s simultaneously
- Map34 uses SNMP v1 or SNMP v3
- Maps any of the 4 possible AM3440 maps
- Provides DS-0 documentation, export in comma delimited (csv) format (for spreadsheet use) or text (txt) format
- Import a cross connect map into an AM3440 from csv spreadsheet files

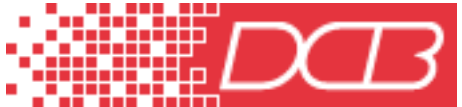

**Data Comm for Business, Inc. 2949 CR 1000 E Dewey, IL 61840 Voice 8004DCBNET (800.432.2638) Fax 217.897.1331 Email [www.dcbnet.com/contact.html](mailto:info@dcbnet.com) Web [http://www.dcbnet.com](http://www.dcbnet.com/)**

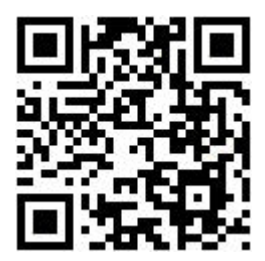